# Working with NVIDIA Tegra BSP and Supporting Latest CUDA Versions

#### **Leon Anavi**

Konsulko Group leon.anavi@konsulko.com leon@anavi.org Yocto Project Summit 2019

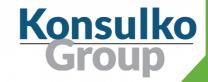

#### Konsulko Group

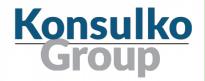

- Services company specializing in Embedded Linux and Open Source Software
- Hardware/software build, design, development, and training services
- Based in San Jose, CA with an engineering presence worldwide
- http://konsulko.com/

#### Agenda

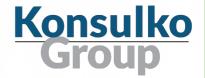

- Introduction to CUDA, Jetson and Tegra
- Challenges in supporting CUDA for the Yocto Project and OpenEmbedded
- Solutions for building custom Linux distributions with latest CUDA version with Yocto Project and OpenEmbedded
- Flashing, booting and testing
- Conclusions

### CUDA, Jetson & Tegra

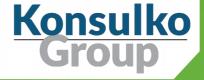

#### **CUDA**

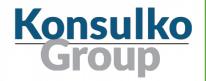

- Compute Unified Device Architecture
- Parallel computing platform and programming model developed by NVIDIA that allows seamlessly to use GPU for general purpose computing
- Appropriate for 3D graphics as well as a wide range of machine learning and artificial intelligence (AI) applications
- Initially released in 2007

#### **NVIDIA** Jetson

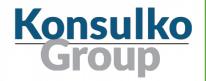

- Leading AI computing platform for GPU-accelerated parallel processing with CUDA on mobile and embedded devices
- Bringing the power of modern AI to embedded systems with ARM CPUs for robotics and autonomous machines
- Jetson models feature the Tegra ARM SoC

#### **NVIDIA** Jetson

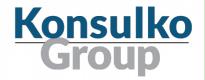

| JETSON | CUDA | AVAILABLE THROUGH                                       |
|--------|------|---------------------------------------------------------|
| TK1    | 6.5  | Jan 2024 (for the CPU) /<br>2025 for Toradex Apalis TK1 |
| TX1    | 10   | Jan 2021                                                |
| TX2    | 10   | Apr 2022                                                |
| TX2i   | 10   | April 2028                                              |
| Xavier | 10   | Jan 2025                                                |
| Nano   | 10   | Jan 2025                                                |

#### **NVIDIA L4T (Linux for Tegra)**

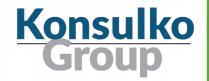

- Part of NVIDIA JetPack SDK
- Uses NVIDIA SDK Manager with graphical user interface
- Includes a reference filesystem derived from Ubuntu 18.04
- For more details:

https://developer.nvidia.com/embedded/linux-tegra https://developer.nvidia.com/embedded/jetpack

#### CUDA & GCC/G++

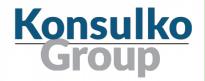

| CUDA VERSION | REQUIRED GCC/G++ VERSION |
|--------------|--------------------------|
| 10           | 7                        |
| 9            | 6                        |
| 8            | 5                        |
| 7            | 5                        |
| 6.5          | 4.8                      |

# Building a custom GNU/Linux distribution with Yocto Project & OpenEmbedded for Tegra

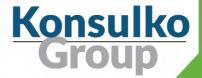

#### **Benefits**

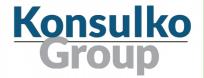

Benefits for using the Yocto Project and OpenEmbedded instead of L4T reference filesystem derived from Ubuntu:

- Custom distribution based on Poky, the reference distribution of the Yocto Project, for the exact needs of particular embedded device
- Flexibility to select init system, display server protocol, desktop environment, etc.
- Option to integrate software over the air update mechanism

#### **BSP Layers**

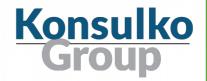

- meta-tegra https://github.com/madisongh/meta-tegra
- meta-jetson-tk1 https://github.com/cubicool/meta-jetson-tk1
- meta-toradex-tegra http://git.toradex.com/cgit/meta-toradex-tegra.git

#### Yocto Project Releases

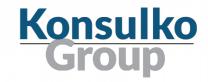

| YOCTO PROJECT<br>RELEASE<br>CODENAME | YOCTO PROJECT<br>RELEASE<br>VERSION | YOCTO PROJECT<br>RELEASE DATE | MINIMAL<br>SUPPORTED GCC<br>VERSION |
|--------------------------------------|-------------------------------------|-------------------------------|-------------------------------------|
| Warrior                              | 2.7                                 | April 2019                    | 8.3                                 |
| Thud                                 | 2.6                                 | November 2018                 | 7.3                                 |
| Sumo                                 | 2.5                                 | April 2018                    | 7.3                                 |
| Rocko                                | 2.4                                 | October 2017                  | 6.4                                 |
| Pyro                                 | 2.3                                 | May 2017                      | 5.4                                 |
| Morty                                | 2.2                                 | November 2016                 | 5.4                                 |
| Krogoth                              | 2.1                                 | April 2016                    | 4.9                                 |
| Jethro                               | 2                                   | November 2015                 | 4.8                                 |

#### Meta-tegra

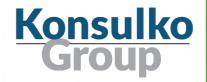

- Yocto/OE BSP for Tegra devices
- Hosted in GitHub under MIT License
- Started by Matt Madison
- More than 700 commits by 16 contributors
- https://github.com/madisongh/meta-tegra

#### Meta-tegra Supported Devices

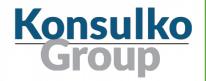

- Jetson-TX1 development kit (Linux4Tegra R32.2.1, JetPack 4.2.2)
- Jetson-TX2 development kit (Linux4Tegra R32.2.1, JetPack 4.2.2)
- Jetson AGX Xavier development kit (Linux4Tegra R32.2, JetPack 4.2.2)
- Jetson Nano development kit (Linux4Tegra R32.2.1, JetPack 4.2.2)
- Jetson-TX2i module (Linux4Tegra R32.2.1, JetPack 4.2.2)
- Jetson-TX2 4GB module (Linux4Tegra R32.2.1, JetPack 4.2.2)

#### Meta-tegra Releases

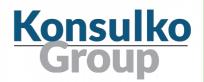

- Jethro
- Krogoth
- Morty
- Rocko
- Sumo
- Thud
- Warrior
- Master (to become Zeus)

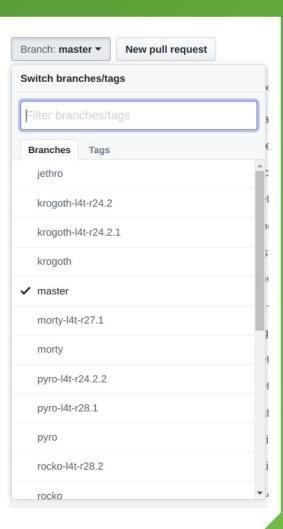

#### Before You Start

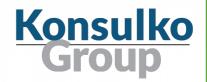

- Install NVIDIA SDK Manager
- Login and download JetPack packages for the targeted machine

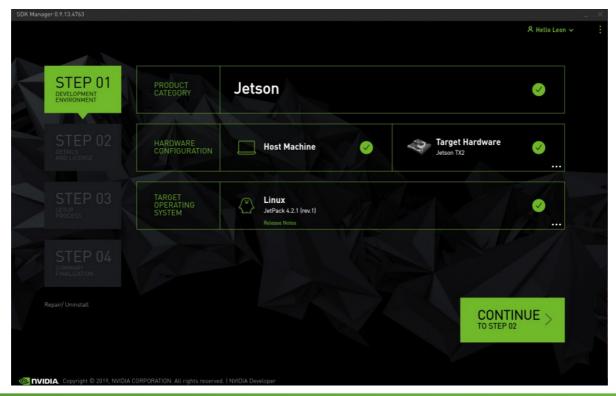

#### Getting Started (1/2)

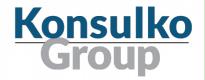

- Recommended host distribution is Ubuntu
- Since JetPack 4.2 manual download through NVIDIA SDK Manager with NVIDIA Developer Network login is required
- Set the path to the downloaded packages in variable NVIDIA\_DEVNET\_MIRROR, for example:

NVIDIA\_DEVNET\_MIRROR = "file:///home/leon/Downloads/nvidia/sdkm\_downloads"

SDK Manager downloads a different CUDA package depending on the Ubuntu version, by default for 18.04. If you are using 16.04 set:

CUDA\_BINARIES\_NATIVE = "cuda-binaries-ubuntu1604-native"

#### Getting Started (2/2)

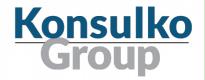

Set machine, for example:

```
MACHINE = "jetson-tx2"
```

Whitelist commercial license flags:

```
LICENSE_FLAGS_WHITELIST = "commercial"
```

Generate script for flashing bootloader, rootfs, and other necessary artifacts to the on-board eMMC of Jetson Developer kit:

```
IMAGE_CLASSES += "image_types_tegra"
IMAGE_FSTYPES = "tegraflash"
```

#### Putting the Pieces Together

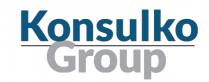

| CUDA VERSION | REQUIRED GCC/G++<br>VERSION | LATEST YOCTO/OE RELEASE WITH THIS GCC/G++ VERSION |
|--------------|-----------------------------|---------------------------------------------------|
| 10           | 7                           | Thud (2.6)                                        |
| 9            | 6                           | Rocko (2.4)                                       |
| 8            | 5                           | Pyro (2.3)                                        |
| 7            | 5                           | Pyro (2.3)                                        |
| 6.5          | 4.8                         | Jethro (2)                                        |

The big problem: How to use the latest CUDA on the latest release of the Yocto Project?

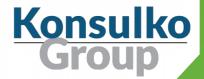

#### Solutions

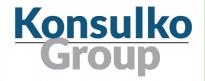

- Use the newest release of the Yocto Project with appropriate
   GCC version, for example CUDA 10 on Thud with GCC 7
- Use an external toolchain with the appropriate GCC version
- Use backported GCC version on the latest release of the Yocto Project, for example GCC 7 from meta-tegra/contrib
- Add required by CUDA GCC version as a secondary toolchain and use it only for building CUDA recipes

# Solution 1: Older Compatible Release Konsulko Group

 Identify a release of the Yocto Project which contains recipes for a compatible GCC version supported by the targeted CUDA version, for examples CUDA 10 requires GCC 7 which is available in release Thud (2.6)

| CUDA VERSION | REQUIRED GCC/G++<br>VERSION | LATEST YOCTO/OE<br>RELEASE WITH THIS<br>GCC/G++ VERSION |
|--------------|-----------------------------|---------------------------------------------------------|
| 10           | 7                           | Thud (2.6)                                              |
| 9            | 6                           | Rocko (2.4)                                             |
| 8            | 5                           | Pyro (2.3)                                              |
| 7            | 5                           | Pyro (2.3)                                              |
| 6.5          | 4.8                         | Jethro (2)                                              |

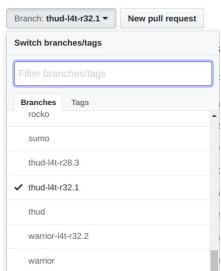

https://www.konsulko.com/building-a-custom-linux-distribution-for-nvidia-cuda-enabled-embedded-devices/

#### Solution 2: External Toolchain (1/2)

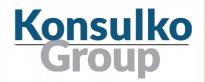

- Download a compatible external toolchain, for example from Linaro or ARM
- Use Yocto/OE layer meta-linaro/meta-linaro-toolchain https://git.linaro.org/openembedded/meta-linaro.git/about/
- Set external toolchain in conf/local.conf:

```
TCMODE = "external-linaro" 
EXTERNAL_TOOLCHAIN = "/opt/toolchains/gcc-x86_64_aarch64-linux-gnu"
```

Disable unsupported by GCC 7 flags

```
DEBUG_PREFIX_MAP = "-fdebug-prefix-map=${WORKDIR}=/usr/src/debug/${PN}/$
{EXTENDPE}${PV}-${PR} \
     -fdebug-prefix-map=${STAGING_DIR_HOST}= \
     -fdebug-prefix-map=${STAGING_DIR_NATIVE}= \
```

#### Solution 2: External Toolchain (2/2)

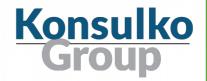

 Replace --enable-default-pie with -disable-pie, set by security\_flags.inc in Poky, to successfully configure and compile native-glibc if you plan to build an SDK

GCCPIE ?= "--disable-pie"

 Create .bbappend files that remove unsupported flags from CPPFLAGS, for example missing-attributes, for all recipes failing to build with an older compiler due to similar issues

cc1: error: -Werror=missing-attributes: no option -Wmissing-attributes

For more details:

https://github.com/madisongh/meta-tegra/wiki/Using-linaro-gcc7-for-CUDA-support

#### Solution 3: Backported GCC 7

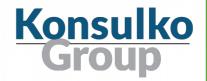

- Yocto/OE layer meta-tegra branch master contains a sublayer contrib with backported recipes for GCC/G++ 7
- Add layers to conf/bblayers.conf
- Specify GCC and CUDA versions in conf/local.conf:

```
GCCVERSION = "7.%" require contrib/conf/include/gcc-compat.conf
```

CUDA\_VERSION="10.0" CUDA\_BINARIES\_NATIVE = "cuda-binaries-ubuntu1604-native"

#### One more thing...

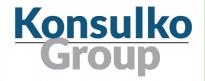

- Add sample applications to be able to quickly verify that CUDA is properly running on the device after booting
- For example, add to conf/local.conf:

IMAGE\_INSTALL\_append = " cuda-samples"

## Testing

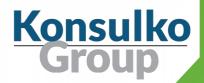

#### Flashing an Image

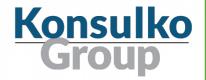

Enter recovery mode on Jetson developer kit by holding the recovery button (REC) and press reset (RST) or by interrupting u-boot and executing:

#### enterrcm

- Connect Jetson dev kit to the build machine with USB cable
- Extract the archive created by bitbake and flash it:

tegradir=\$(mktemp -u /tmp/tx2.XXXXXXXX)

unzip tmp/deploy/images/jetson-tx2/core-image-minimal-jetson-tx2.tegraflash.zip -d \$tegradir

cd \$tegradir

sudo ./doflash.sh

#### Booting on Jetson TX2

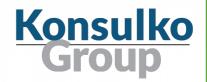

 USB to UART cable can be attached to pins 8 (TX), 9 (GND) and 10 (RX) of J21 on Jetson TX2 developer kit

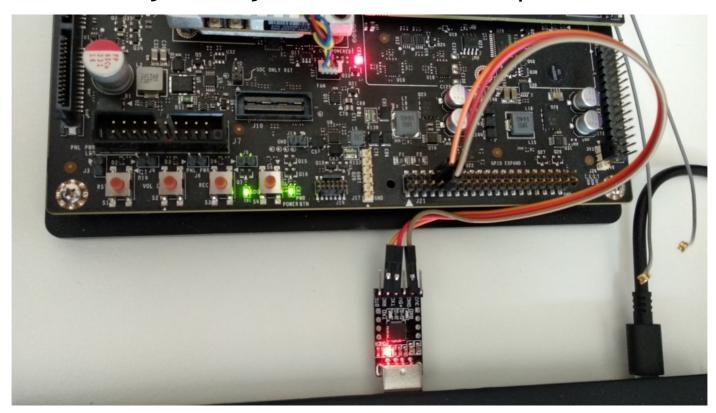

#### Testing CUDA

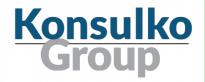

- Run /usr/bin/cuda-samples/deviceQuery
- If everything works as expected it will print Result = PASS
- After that run the other sample application /usr/bin/cuda-samples/UnifiedMemoryStreams

```
Maximum number of threads per block:
  Max dimension size of a thread block (x,y,z): (1024, 1024, 64)
  Max dimension size of a grid size (x,y,z): (2147483647, 65535, 65535)
  Maximum memory pitch:
                                                 2147483647 bytes
  Texture alignment:
                                                 512 bytes
  Concurrent copy and kernel execution:
                                                 Yes with 1 copy engine(s)
  Run time limit on kernels:
                                                 No
  Integrated GPU sharing Host Memory:
                                                 Yes
  Support host page-locked memory mapping:
                                                 Yes
  Alignment requirement for Surfaces:
                                                 Yes
  Device has ECC support:
                                                 Disabled
  Device supports Unified Addressing (UVA):
                                                 Yes
  Device supports Compute Preemption:
                                                 Yes
  Supports Cooperative Kernel Launch:
                                                 Yes
  Supports MultiDevice Co-op Kernel Launch:
                                                 Yes
  Device PCI Domain ID / Bus ID / location ID:
                                                0 / 0 / 0
  Compute Mode:
    < Default (multiple host threads can use ::cudaSetDevice() with device simu
ltaneously) >
deviceQuery, CUDA Driver = CUDART, CUDA Driver Version = 10.0, CUDA Runtime Vers
ion = 10.0, NumDevs = 1
Result = PASS
root@jetson-tx2:~#
```

```
Task [18], thread [3] executing on device (741)
Task [19], thread [1] executing on device (841)
Task [20], thread [0] executing on device (942)
Task [21], thread [2] executing on device (711)
Task [22], thread [3] executing on device (718)
Task [23], thread [1] executing on device (504)
Task [24], thread [0] executing on device (822)
Task [25], thread [2] executing on device (833)
Task [26], thread [3] executing on device (406)
Task [27], thread [1] executing on device (600)
Task [28], thread [0] executing on host (64)
Task [29], thread [2] executing on device (750)
Task [30], thread [3] executing on device (844)
Task [31], thread [1] executing on device (267)
Task [32], thread [0] executing on device (648)
Task [33], thread [2] executing on device (262)
Task [34], thread [3] executing on device (968)
Task [35], thread [1] executing on device (256)
Task [36], thread [0] executing on host (64)
Task [37], thread [2] executing on device (340)
Task [38], thread [3] executing on device (711)
Task [39], thread [1] executing on device (947)
All Done!
root@jetson-tx2:~#
```

#### Conclusions

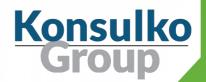

#### Conclusions

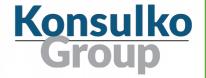

- Yocto/OE layer meta-tegra provides the required BSP for building custom embedded distributions for modern Tegra devices
- Latest CUDA version requires older GCC/G++ version which are not available in the latest Yocto Project release
- There are different ways to overcome the shortcomings with CUDA requirements by using backported GCC/G++, an external toolchain or an older Yocto release

#### Thank You!

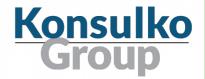

#### **Useful links:**

- https://github.com/madisongh/meta-tegra
- https://www.konsulko.com/building-a-custom-linux-distribution-for-nvidia-cuda-enabled-enabled-devices/
- https://github.com/madisongh/meta-tegra/blob/master/README
- https://github.com/madisongh/meta-tegra/wiki/Using-linaro-gcc7-for-CUDA-support
- https://github.com/madisongh/meta-tegra/wiki/Flashing-the-Jetson-Dev-Kit
- https://developer.nvidia.com/embedded/linux-tegra

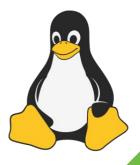